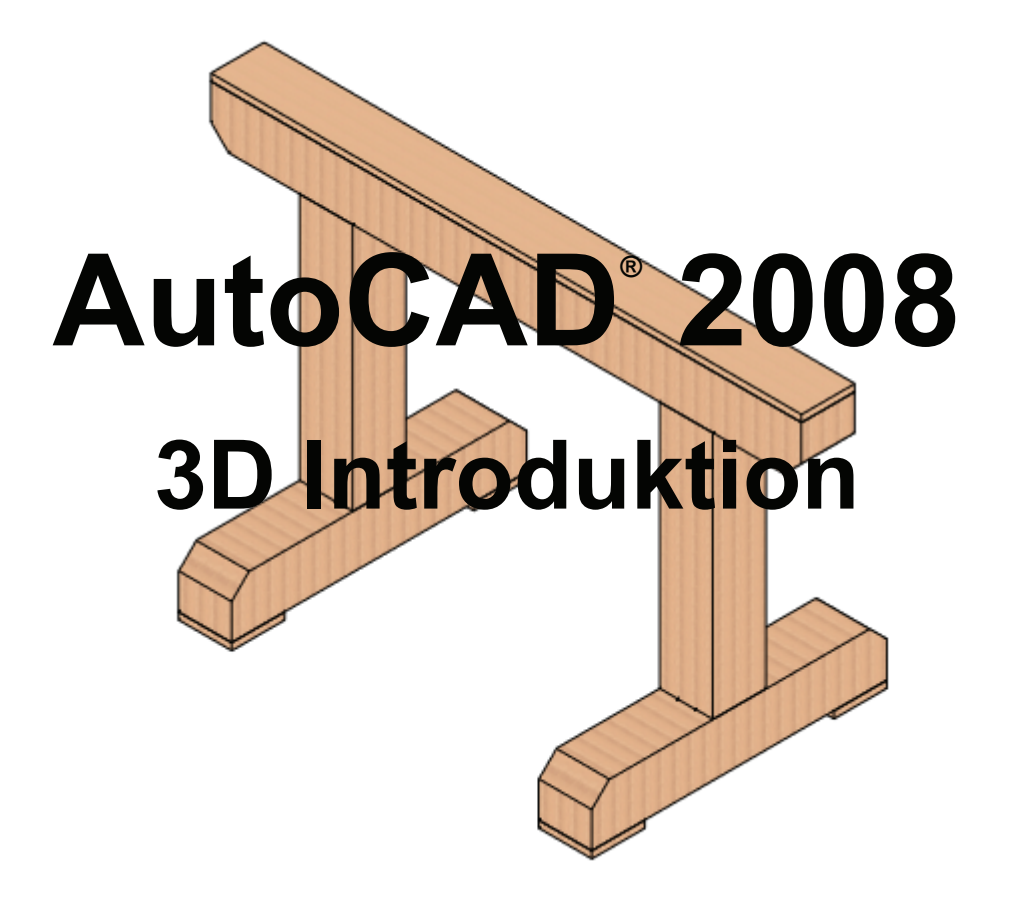

*Frede Uhrskov*

## **Forord**

Denne øvelse er lavet specielt til tømrerfaget på de tekniske skoler men enhver, der ønsker en let indføring i 3D konstruktion med AutoCAD 2008 kan med fordel anvende øvelsen.

Det forudsættes at brugeren af dette materiale er fortrolig med de almindelige 2D kommandoer ligesom anvendelse af brugerfladen bør være fortroligt - det gælder specielt anvendelsen af toolbars.

Hvis du har ændringsforslag eller finder fejl i bogen er du meget velkommen til rette henvendelse til undertegnede - **frede@uhrskov.com**

Jeg håber du må få glæde af øvelserne.

Frede Uhrskov

Holsted - 2007

## Indholdsfortegnelse

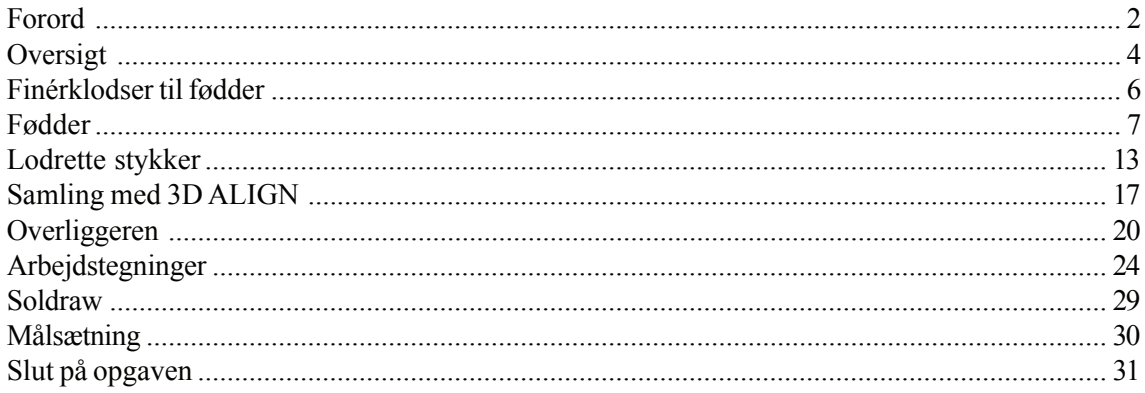

## **Oversigt**

Denne øvelse vil bringe dig gennem en række grundlæggende funktioner i forbindelse med konstruktion i 3D med AutoCAD 2008.

Emnet er en **tømmerbuk**, samlet og eksploderet ser således ud - på næste side ser du de nødvendige arbejdstegninger med mål:

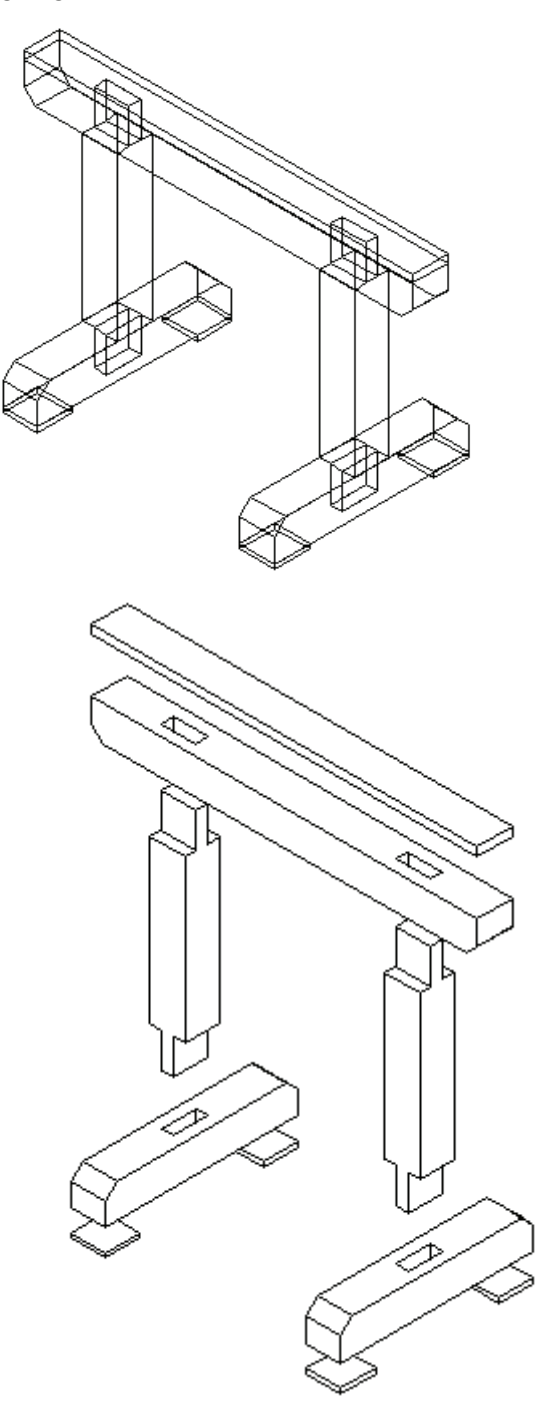